## **infinitum**

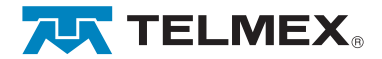

Diagrama de red de Cobre

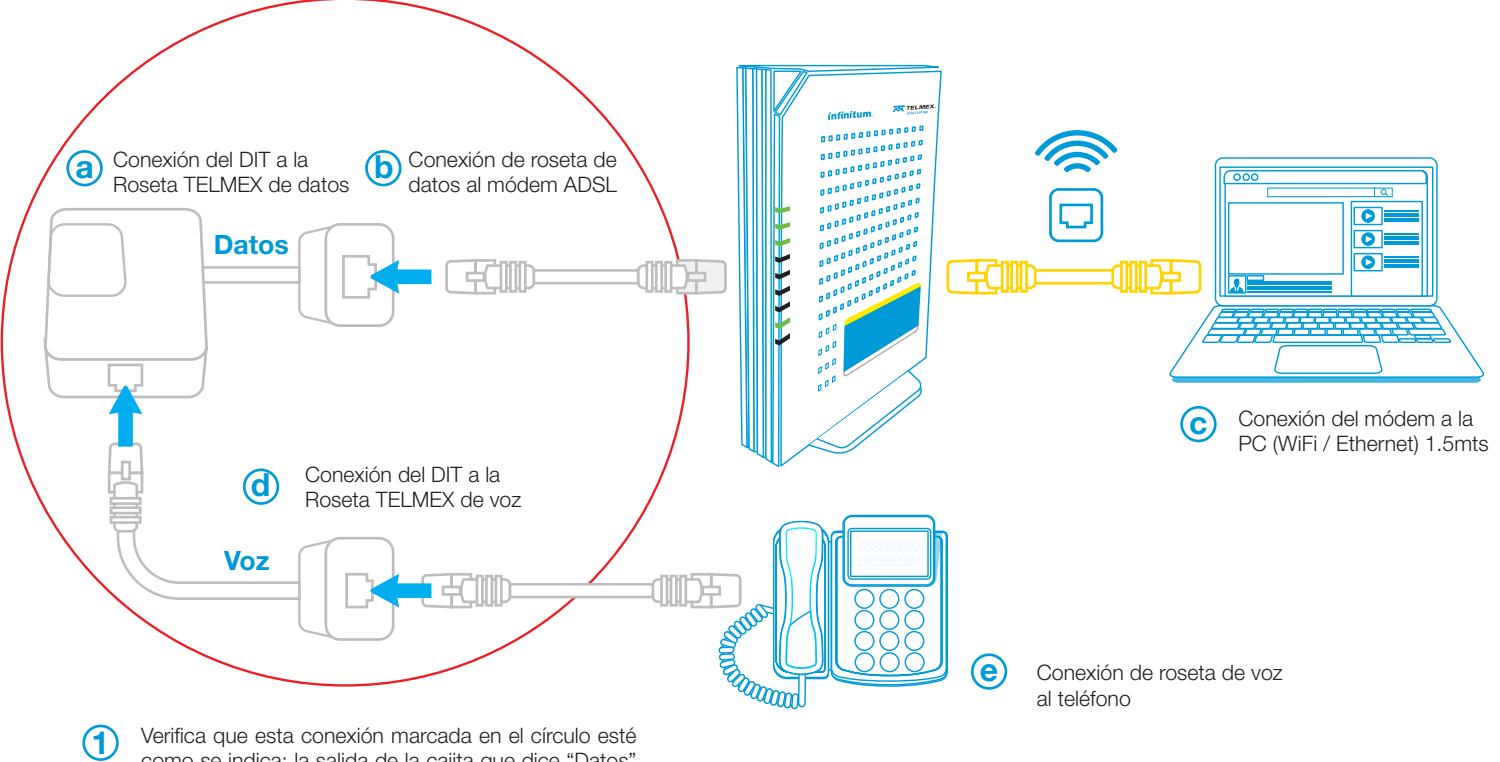

como se indica; la salida de la cajita que dice "Datos" debe ir hacia el módem y la salida de la cajita que dice "Voz" debe ir conectado a tu aparato telefónico (En caso que hayas contratado servicio de voz).

En algunos casos, el servicio de voz puede ser suministrado directamente a través del módem. Para este caso, tu aparato telefónico debe estar conectado en un puerto del módem identificado como TEL1

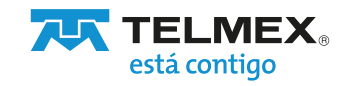